## Laboratorio di Calcolo per Fisici, Prova pratica del 19/01/2024, A.A. 2023/2024

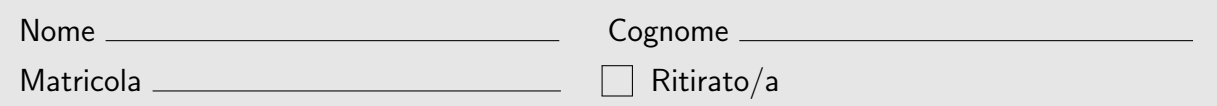

Lo scopo di questa prova d'esame è di scrivere un programma in C e uno script in python seguendo la traccia riportata di seguito. Si tenga presente che:

- 1. Per svolgere il compito si hanno a disposizione 3 ore.
- 2. Si possono usare libri di testo, prontuari e gli appunti ma non è ammesso parlare con nessuno n´e utilizzare cellulari, tablet o laptop, pena l'annullamento del compito.
- 3. Il programma va scritto e salvato esclusivamente sul computer del laboratorio, a cui si deve accedere utilizzando come username studente e come password informatica
- 4. Tutti i file vanno salvati in una cartella chiamata **ELCG24\_NOME\_COGNOME** nella home directory, dove NOME e COGNOME indicano rispettivamente il tuo nome e cognome. Ad esempio lo studente Marco Rossi deve creare una cartella chiamata ELCG24\_MARCO\_ROSSI contenente tutti i file specificati nel testo. Tutto ciò che non si trova all'interno della cartella suddetta non verrà valutato. In tutti i programmi e script inserisci all'inizio un commento con il tuo nome, cognome e numero di matricola.
- 5. Dovete consegnare il presente testo indicando nome, cognome e numero di matricola (vedi sopra), barrando la casella "Ritirato/a" se ci si vuole ritirare, ovvero se non si vuole che la presente prova venga valutata.

Date due circonferenze di raggio  $R = \frac{\sqrt{2}}{2}l$  centrate, rispettivamente, in  $C_1 = (0,0)$  e  $C_2 = (l, l)$ , definiamo il triangolo rettangolo isoscele la cui ipotenusa connette i loro centri. La porzione di area del triangolo che non interseca le circonferenze (in grigio in figura) vale

$$
A_{\rm th} = \frac{l^2}{2} - \frac{\pi}{8}l^2
$$
 (1)

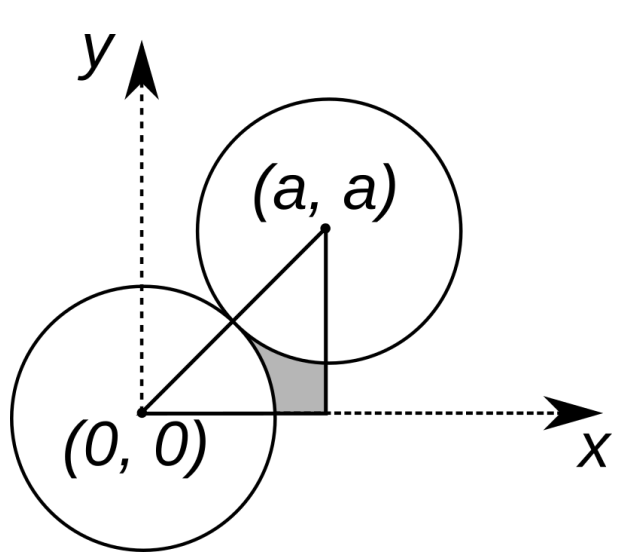

Figura 1: La costruzione geometrica che mette in evidenza in grigio l'area da calcolare.

Possiamo stimare l'area di interesse anche applicando il metodo Monte Carlo a un quadrato di lato l che ha lo spigolo in basso a sinistra in  $(0,0)$  e quello in alto a destra in  $(l, l)$ . Estraendo N punti a caso all'interno del quadrato e contando il numero di volte  $N_{in}$  in cui un punto non si trova all'interno di nessuna delle due circonferenze, una stima dell'area è

$$
A_{\rm MC} = \frac{N_{in}}{N} \frac{l^2}{2}.
$$
\n
$$
(2)
$$

Effettuando un numero  $N_{\text{TRIES}}$  di volte questa operazione (a N fissato), una stima dell'errore associato al calcolo numerico dell'area è dato da

$$
\epsilon = \sqrt{\frac{\langle A_{\rm MC}^2 \rangle - \langle A_{\rm MC} \rangle^2}{N_{\rm TRIES}}} \tag{3}
$$

dove

$$
\langle A_{\rm MC}^2 \rangle = \frac{1}{N_{\rm TRIES}} \sum_{i=1}^{N_{\rm TRIES}} A_{\rm MC,i}^2, \qquad \qquad \langle A_{\rm MC} \rangle = \frac{1}{N_{\rm TRIES}} \sum_{i=1}^{N_{\rm TRIES}} A_{\rm MC,i}
$$

sono le medie di  $A_{\text{MC}}^2$  e  $A_{\text{MC}}$  calcolate su tutti gli  $N_{\text{TRIES}}$  valori  $A_{\text{MC},i}^2$  e  $A_{\text{MC},i}$ , con  $i \in [0, N_{\text{TRIES}}]$ . ▶ Prima parte: Si scriva un programma chiamato nome\_cognome.c (tutto minuscolo, senza eventuali spazi, accenti o apostrofi) che stimi l'errore  $\epsilon$  in funzione di N. In particolare il programma dovrà:

- 1. Chiedere all'utente di inserire  $l \in [L_{\min}, L_{\max}]$ , dove  $L_{\min} = 4$  e  $L_{\max} = 10$  vanno definite come macro.
- 2. Effettuare il calcolo di  $\epsilon$  per  $N = 10, 100, 1000, 10000, 100000, 1000000$ .
- 3. All'interno del ciclo su N, stimare numericamente NTRIES = 10 volte l'area tramite l'equazione 2 e quindi calcolare l'errore associato utilizzando l'equazione 3.
- 4. Alla fine di ogni iterazione su N, stampare a schermo N,  $A_{th}$  e  $\langle A_{MC}\rangle$ , controllando che (specialmente per N grandi) ci sia accordo tra i valori. Commentare l'istruzione di stampa una volta sicuri del funzionamento.
- 5. Una volta stimato l'errore per un valore di N, stampare su un file errore.dat  $\log_{10}(N)$  e  $\log_{10}(\epsilon)$ , assicurandosi che entrambi i valori vengano stampati con 5 cifre significative dopo la virgola.

Nello scrivere il programma si richiede che vengano implementate almeno le seguenti funzioni:

- $\bullet$  inserimento(...) che chieda all'utente di inserire l, assicurandosi che il valore si trovi nell'intervallo [4, 10].
- dentro\_circonferenza(...) che prende in input le coordinate di un punto, quelle dei centri delle circonferenze e il raggio R e restituisce 1 se il punto si trova all'interno della circonferenza, 0 altrimenti.
- $\bullet$  estrai(...) che genera le coordinate di un punto scelto casualmente nel quadrato di lato l. Le variabili che conterranno le coordinate generate devono essere passate come puntatori.

Seconda parte: Utilizzando il file errore.dat creare con python il relativo grafico per  $l = 4.0$ . Aggiungere allo stesso grafico la retta  $y = -\frac{x}{2}$ . Infine, salvare un'immagine di tale grafico in un file chiamato "errore.png". Lo script python si dovrà chiamare nome cognome.py.